# **COMP 322: Fundamentals of Parallel Programming**

### **Lecture 36: Partitioned Global Address Space (PGAS) programming models**

### **Vivek Sarkar, Shams Imam Department of Computer Science, Rice University vsarkar@rice.edu, shams@rice.edu**

**comp322.rice.edu**

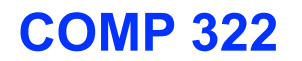

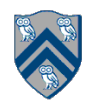

### **Worksheet #37: Branching in SIMD code**

**Consider SIMD execution of the following pseudocode with 8 threads. Assume that each call to doWork(x) takes x units of time, and ignore all other costs. How long will this program take when executed on 8 GPU cores, taking into consideration the branching issues discussed in Slide 9?** 

```
1. int tx = threadIdx.x; // ranges from 0 to 7
2. if (tx % 2 = 0) { 
3. S1: doWork(1); // Computation S1 takes 1 unit of time 
4. } 
5. else { 
6. S2: doWork(2); // Computation S2 takes 2 units of time 
7. }
```
### **Solution: 3 units of time (WORK=24, CPL=3)**

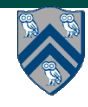

### **Summary: CPUs and GPUs have fundamentally different design philosophies**

#### **GPU = Graphics Processing Unit**

**Single CPU core Multiple GPU processors** 

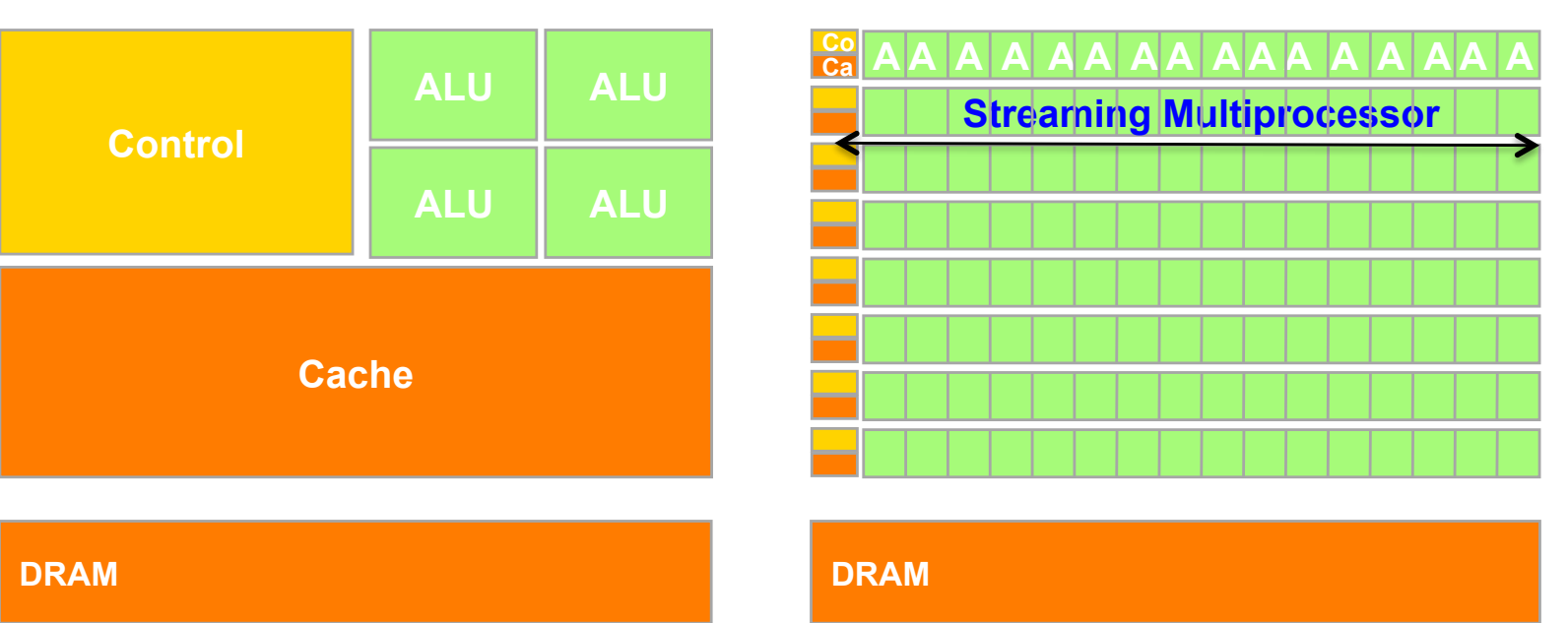

**GPUs are provided to accelerate graphics, but they can also be used for non-graphics applications that exhibit large amounts of data parallelism and require large amounts of "streaming" throughput**   $\Rightarrow$  **SIMD parallelism within a Streaming Multiprocessor (SM), and SPMD** 

**parallelism across SMs**

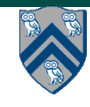

### **GPU Design Idea #2: SIMD "lockstep"execution w/ branching (Recap)**

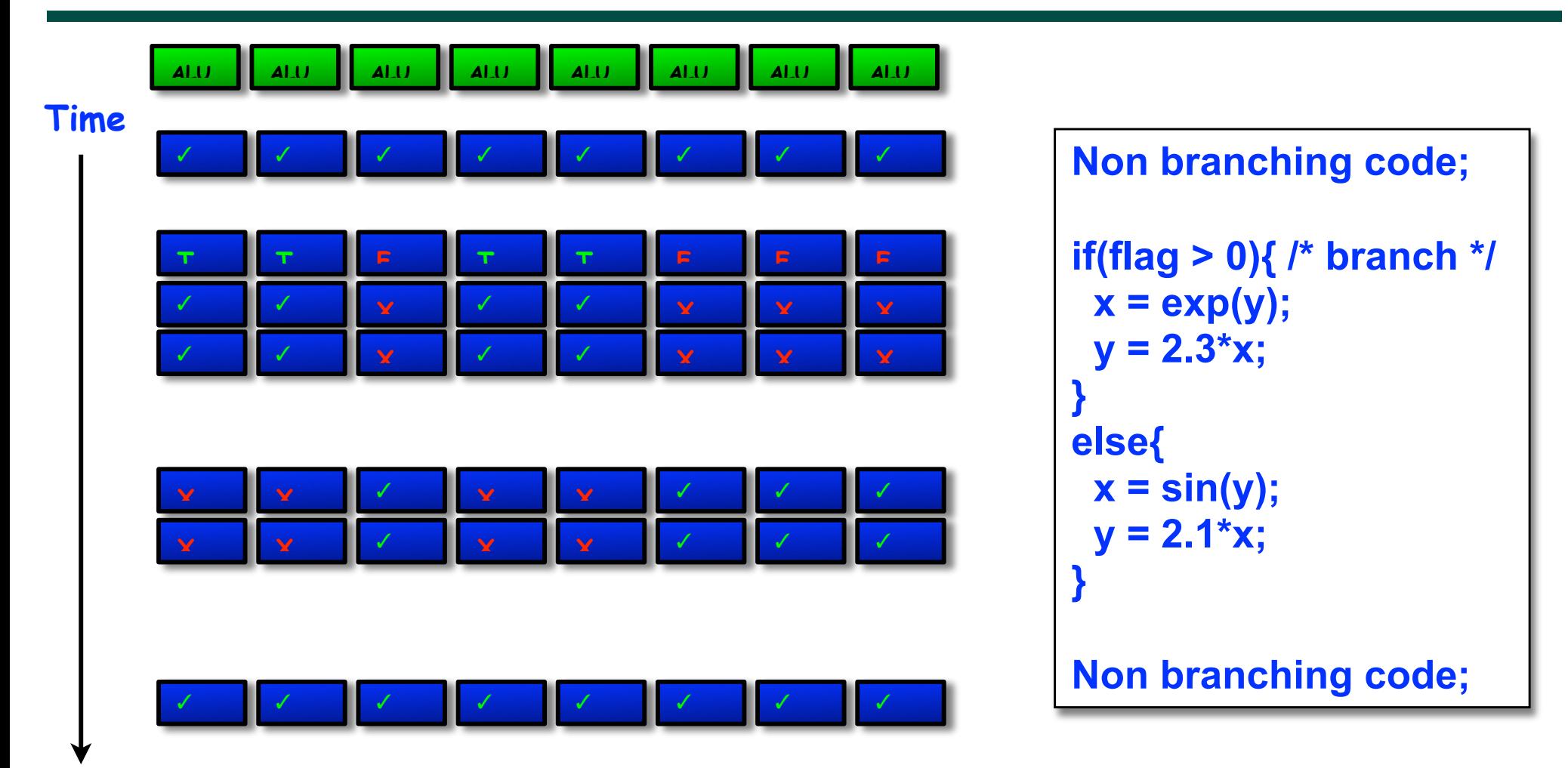

**The cheap branching approach means that some ALUs are idle as all ALUs traverse all branches [ executing NOPs if necessary ]** 

**In the worst possible case we could see 1/8 of maximum performance.**

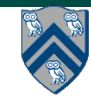

### **GPU example: Supercomputing roadmap at Oak Ridge National Laboratory**

**Since clock-rate scaling ended in 2003, HPC performance has been achieved through increased parallelism. Jaguar scaled to 300,000 cores.**

**Titan and beyond deliver hierarchical parallelism with very powerful nodes. MPI plus thread level parallelism through OpenACC or OpenMP plus vectors**

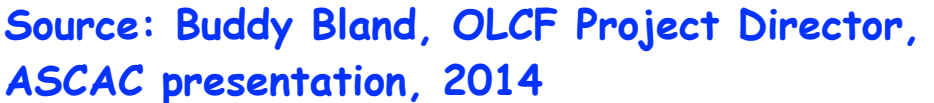

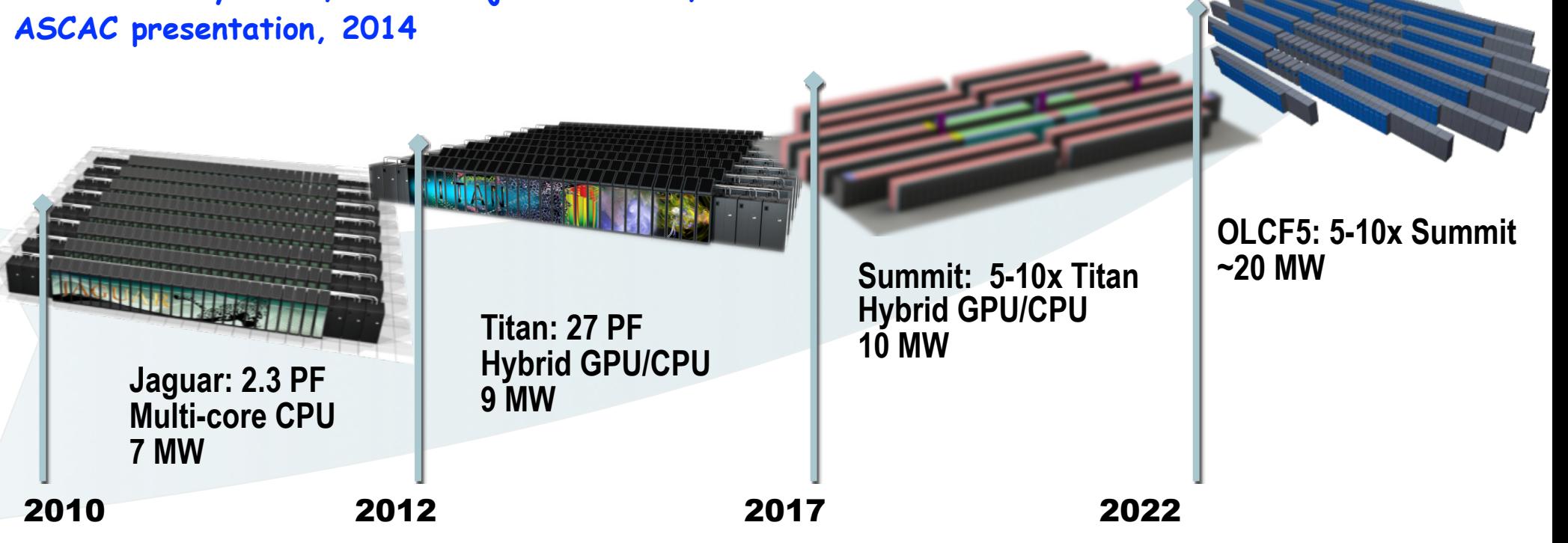

## **Partitioned Global Address Space Languages**

- **Global address space —one-sided communication (GET/PUT)**  simpler than msg passing
- **Programmer has control over performance-critical factors —data distribution and locality control**  lacking in thread-based models **—computation partitioning —communication placement**  HJ places help with locality
- **Data movement and synchronization as language primitives —amenable to compiler-based communication optimization**  control but not data distribution
- **Global view rather than local view**

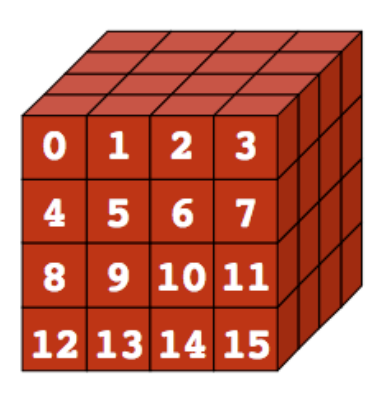

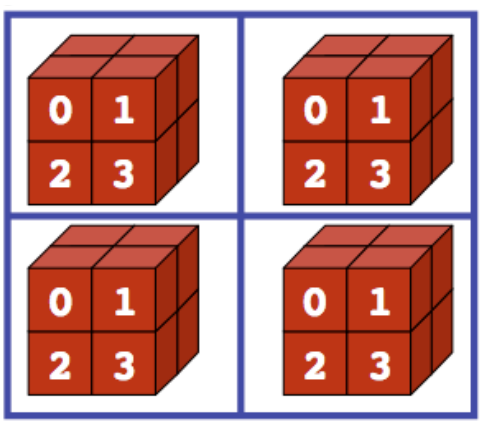

**Global View Local View (4 processes)**

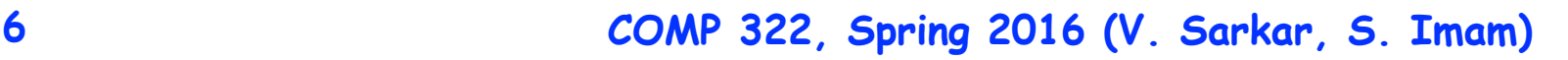

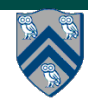

### **Partitioned Global Address Space (PGAS) Languages**

- **• Unified Parallel C (extension of C)**
	- **• Now available as UPC++ library for C++11 programmers**
- **• Coarray Fortran (extension of Fortran)**
- **• Titanium (extension of early version of Java)**
- **• Related efforts: newer languages developed since 2003 as part of the DARPA High Productivity Computing Systems (HPCS) program —IBM: X10 (starting point for Habanero-Java)** 
	- **—Cray: Chapel**
	- **—Oracle/Sun: Fortress**

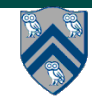

# **Data Distributions**

- **• Motivation for distributions: partitioning and mapping arrays elements to processors**
- **• In HJlib, distributions are used to map computations to places for affinity**
- **• For Unified Parallel C (UPC), distributions map data onto distributed-memory parallel machines (Thread = Place)**

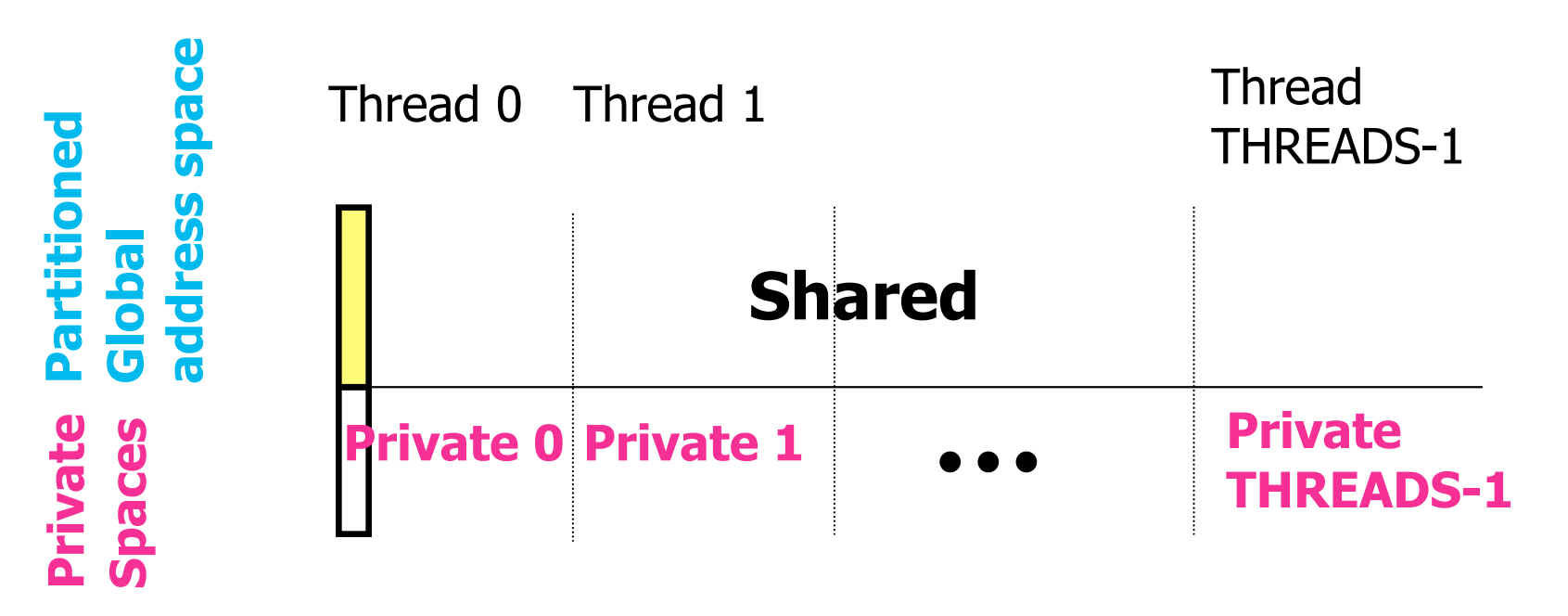

**Like shared vs. private/local data in HJ, except now each datum also has an "affinity" with a specific thread/place, hence the P in PGAS**

## **Unified Parallel C (UPC) Execution Model**

- **• Multiple threads working independently in a SPMD fashion** 
	- **—MYTHREAD specifies thread index (0..THREADS-1)** 
		- **Like MPI processes and ranks**

**—# threads specified at compile-time or program launch time**

**• Partitioned Global Address Space (different from MPI)** 

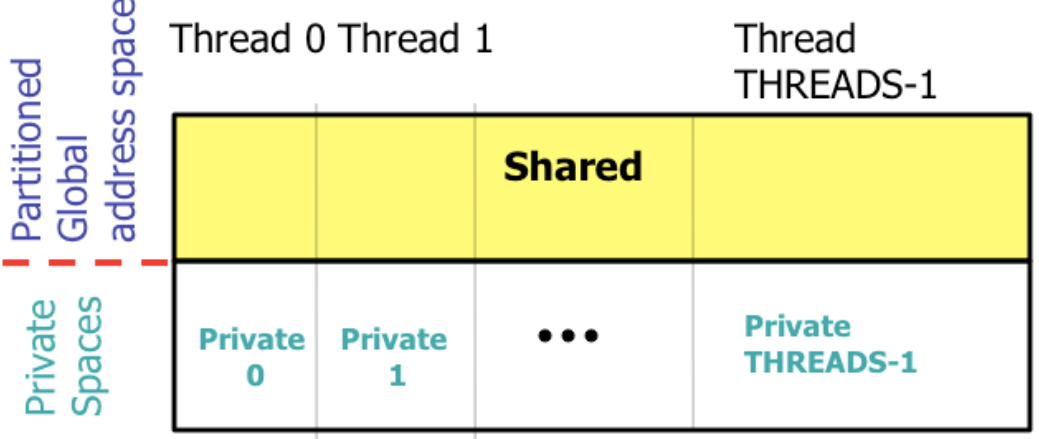

- **• Threads synchronize as necessary using** 
	- **—synchronization primitives**
	- **—shared variables**

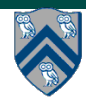

# **Shared and Private Data**

- **• Static and dynamic memory allocation of each type of data**
- **• Shared objects placed in memory based on affinity**

**—shared scalars have affinity to thread 0** 

- **here, a scalar means a non-array instance of any type (could be a struct, for example)**
- **—by default, elements of shared arrays are allocated "round robin" among memory modules co-located with each thread (cyclic distribution)**

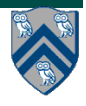

# **A One-dimensional Shared Array**

**Consider the following data layout directive**

**shared int y[2 \* THREADS + 1];**

**For THREADS = 3, we get the following cyclic layout**

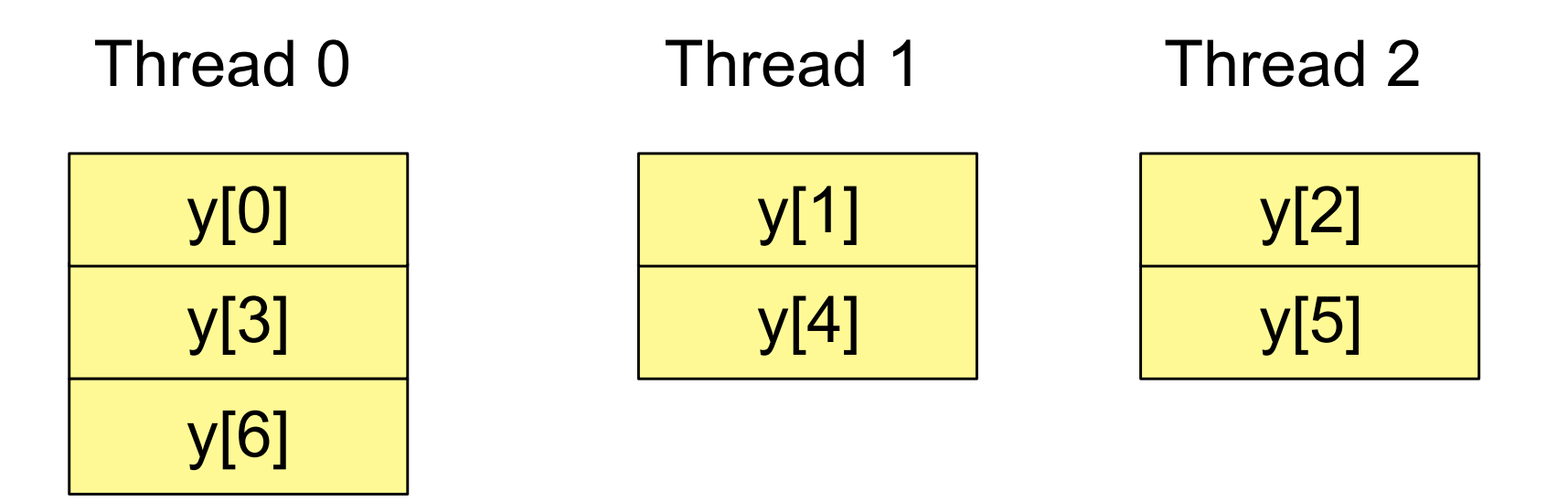

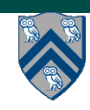

## **A Multi-dimensional Shared Array**

**shared int A[4][THREADS];** 

**For THREADS = 3, we get the following cyclic layout**

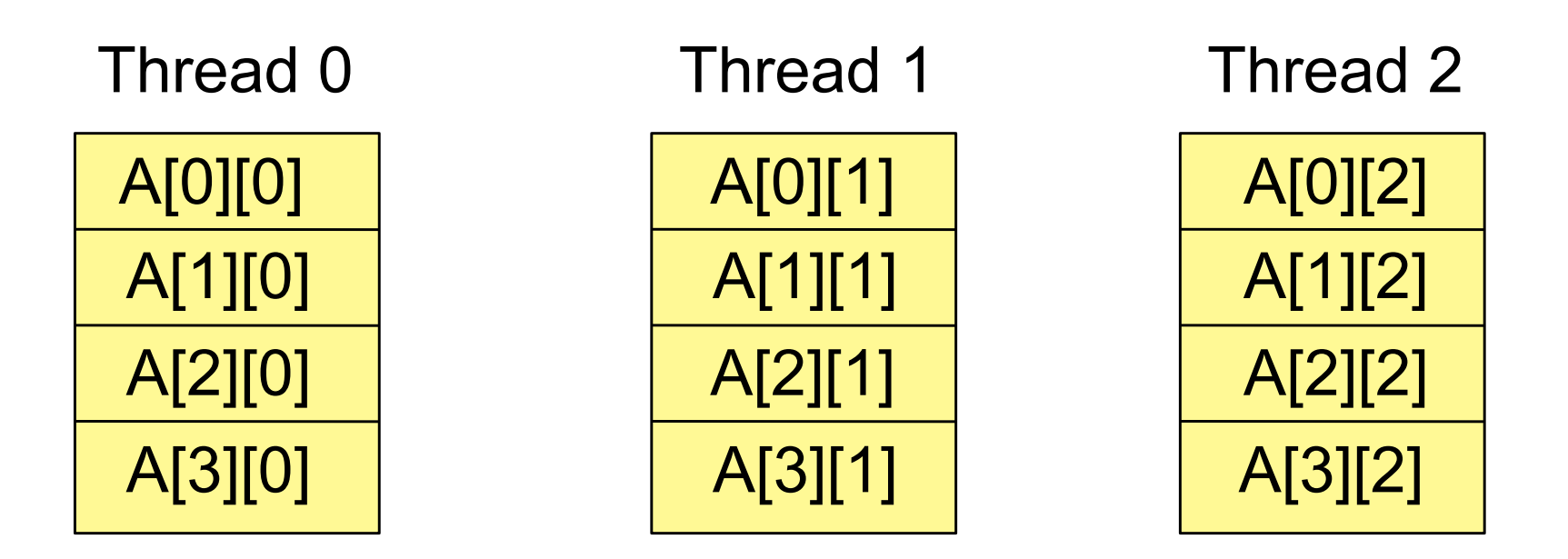

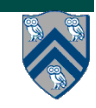

**Consider the following data layout directives** 

**shared int x; // x has affinity to thread 0 shared int y[THREADS]; int z; // private**

**For THREADS = 3, we get the following layout**

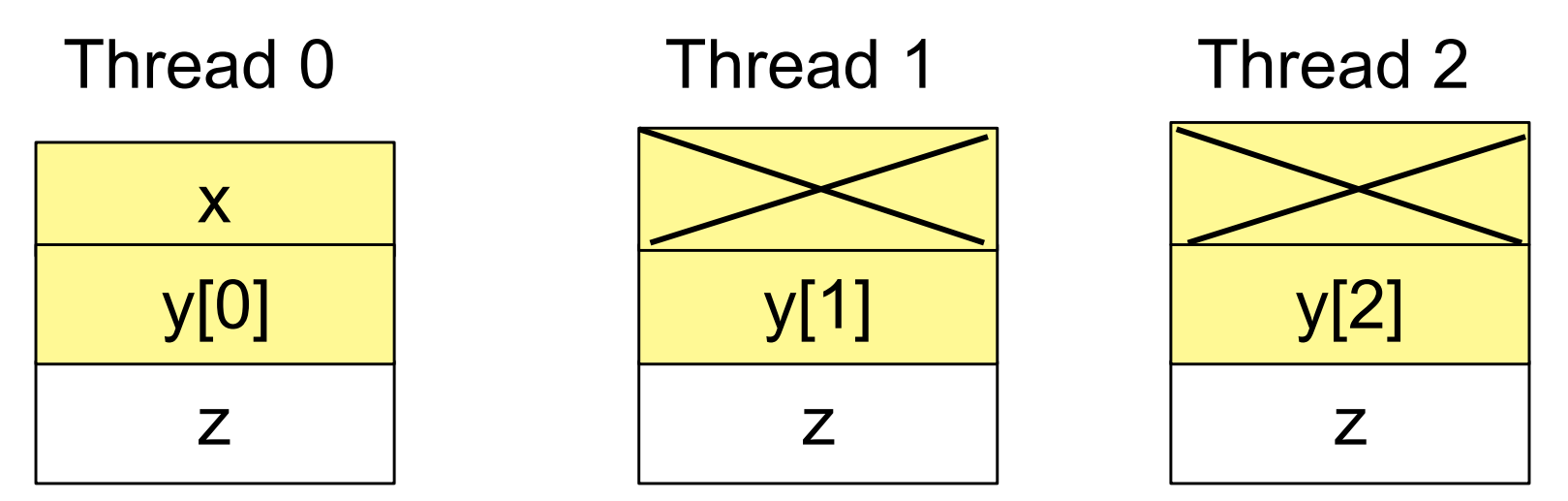

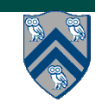

# **Controlling the Layout of Shared Arrays**

**• Can specify a blocking factor for shared arrays to obtain blockcyclic distributions** 

**—default block size is 1 element ⇒ cyclic distribution** 

- **• Shared arrays are distributed on a block per thread basis, round robin allocation of block size chunks**
- **• Example layout using block size specifications**

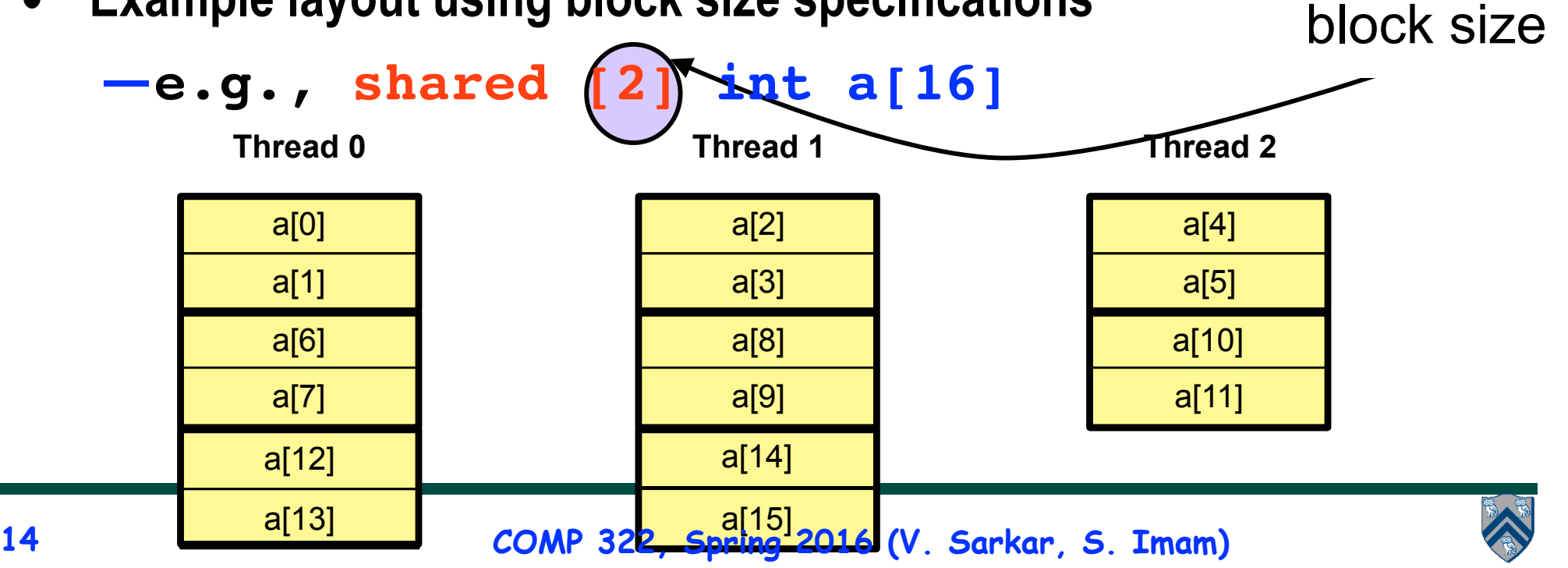

# **Blocking Multi-dimensional Data**

- **• Consider the data declaration —shared [3] int A[4][THREADS];**
- **• When THREADS = 4, this results in the following data layout**

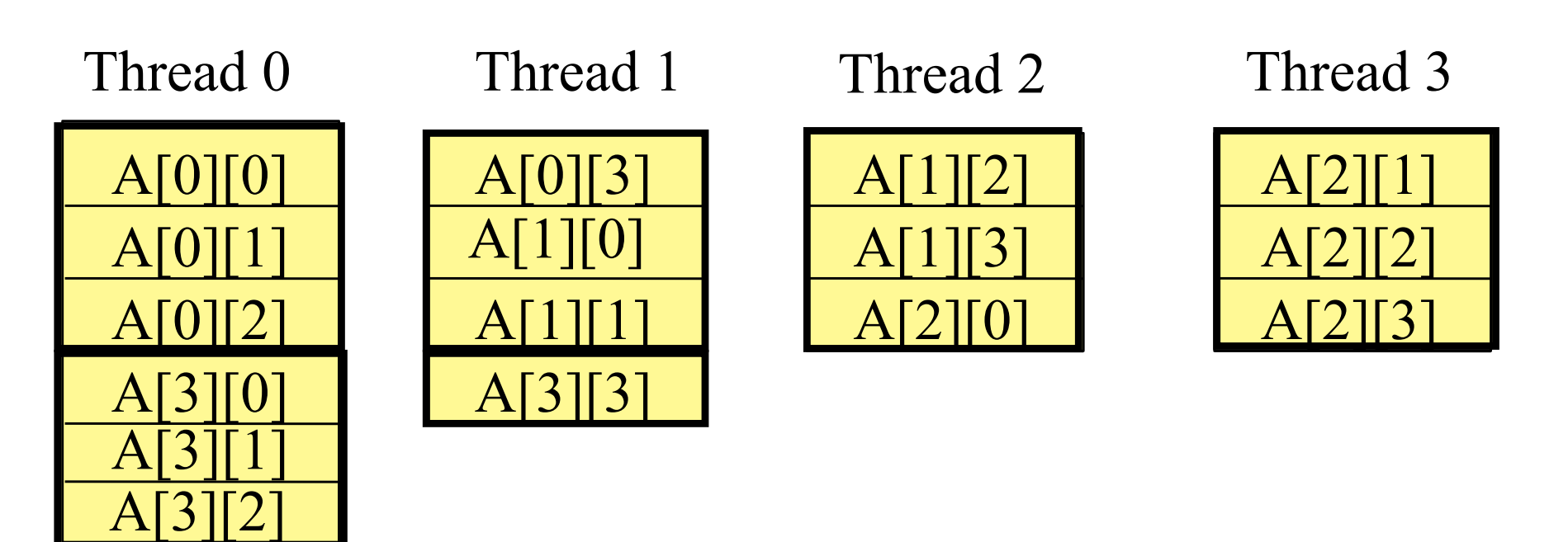

The mapping is not pretty for most blocking factors

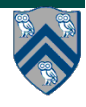

# **A Simple UPC Program: Vector Addition**

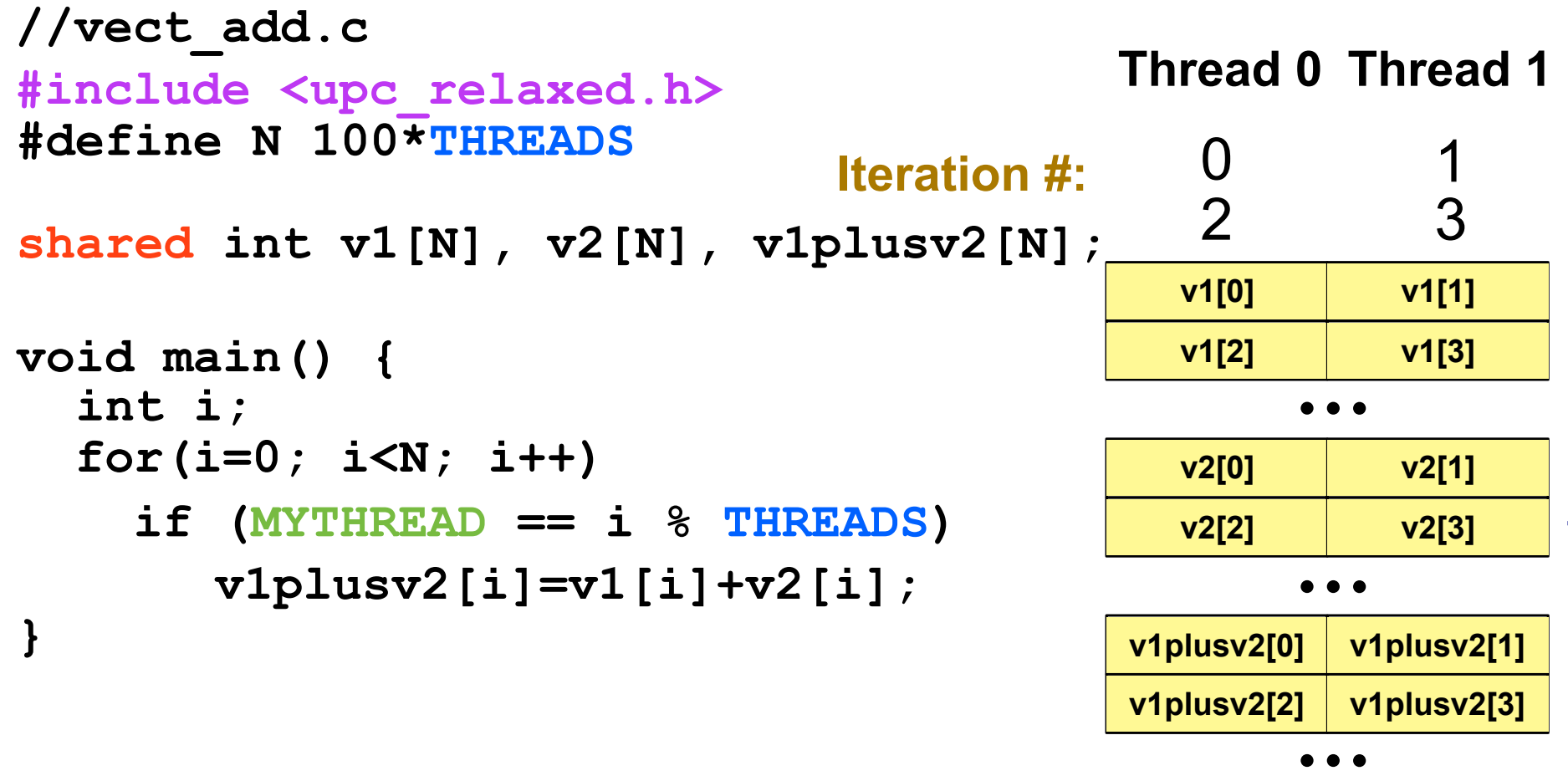

Each thread executes each iteration to check if it has work

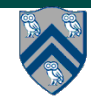

# **A More Efficient Vector Addition**

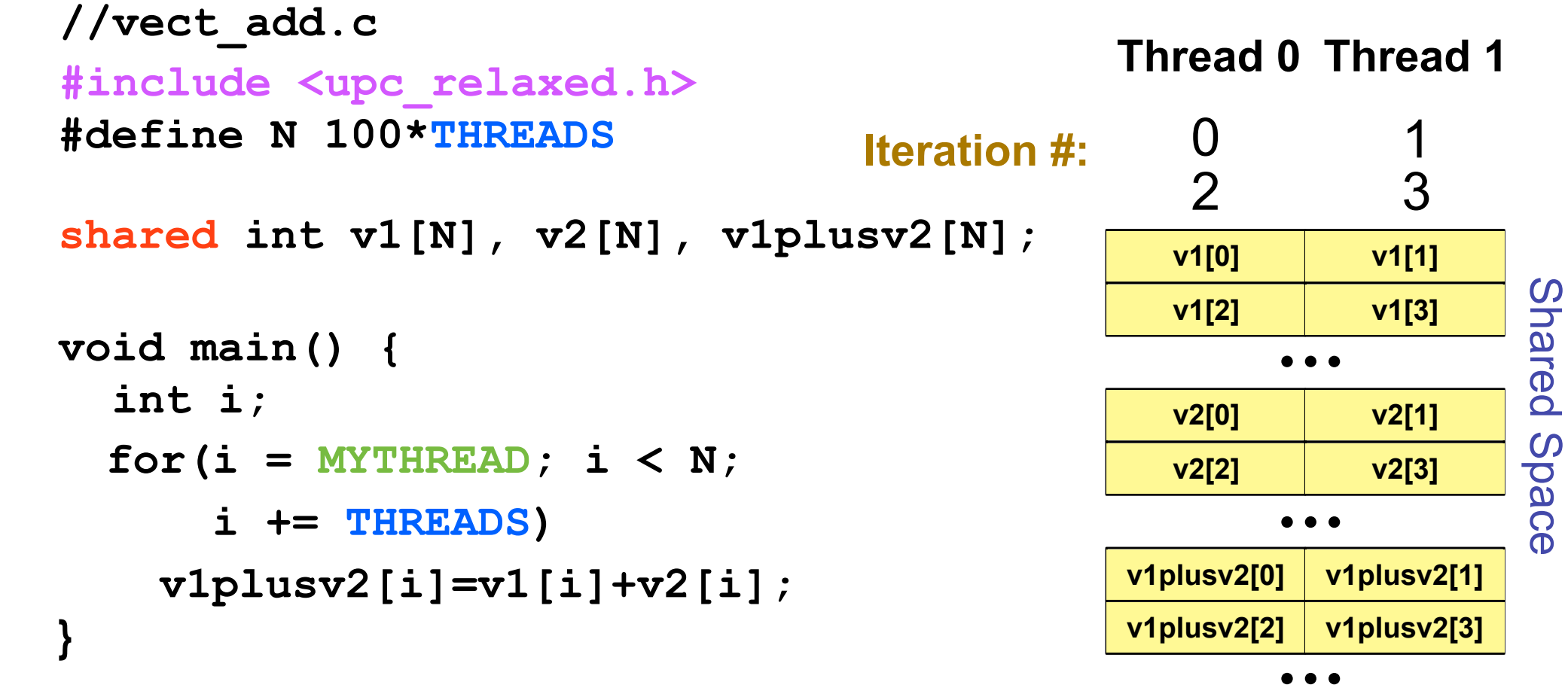

Each thread executes only its own iterations

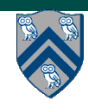

# **Worksharing with upc\_forall**

- **• Distributes independent iterations across threads**
- **• Simple C-like syntax and semantics —upc\_forall(init; test; loop; affinity)**
- **• Affinity is used to enable locality control**

**—usually, map iteration to thread where the iteration's data resides** 

**• Affinity can be** 

**—an integer expression (with implicit mod on NUMTHREADS), or a** 

**—reference to (address of) a shared object**

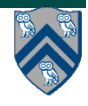

# **Work Sharing + Affinity with upc\_forall**

- **• Example 1: explicit data affinity using shared references shared int a[100],b[100], c[100]; int i; upc\_forall (i=0; i<100; i++; &a[i]) // Execute iteration i at a[i]'s place**  $a[i] = b[i] * c[i];$
- **• Example 2: implicit data affinity with integer place expressions shared int a[100],b[100], c[100]; int i; upc\_forall (i=0; i<100; i++; i) // Execute iteration i at place i%THREADS**  $a[i] = b[i] * c[i];$
- **Both yield a round-robin distribution of iterations**

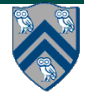

# **Work Sharing + Affinity with upc\_forall**

- **• Example 3: implicit affinity by chunks shared [25] int a[100],b[100], c[100]; int i; upc\_forall (i=02 i<100; i++; (i\*THREADS)/100) a[i] = b[i] \* c[i];**
- **• Assuming 4 threads, the distribution of upc\_forall iterations is as follows:**

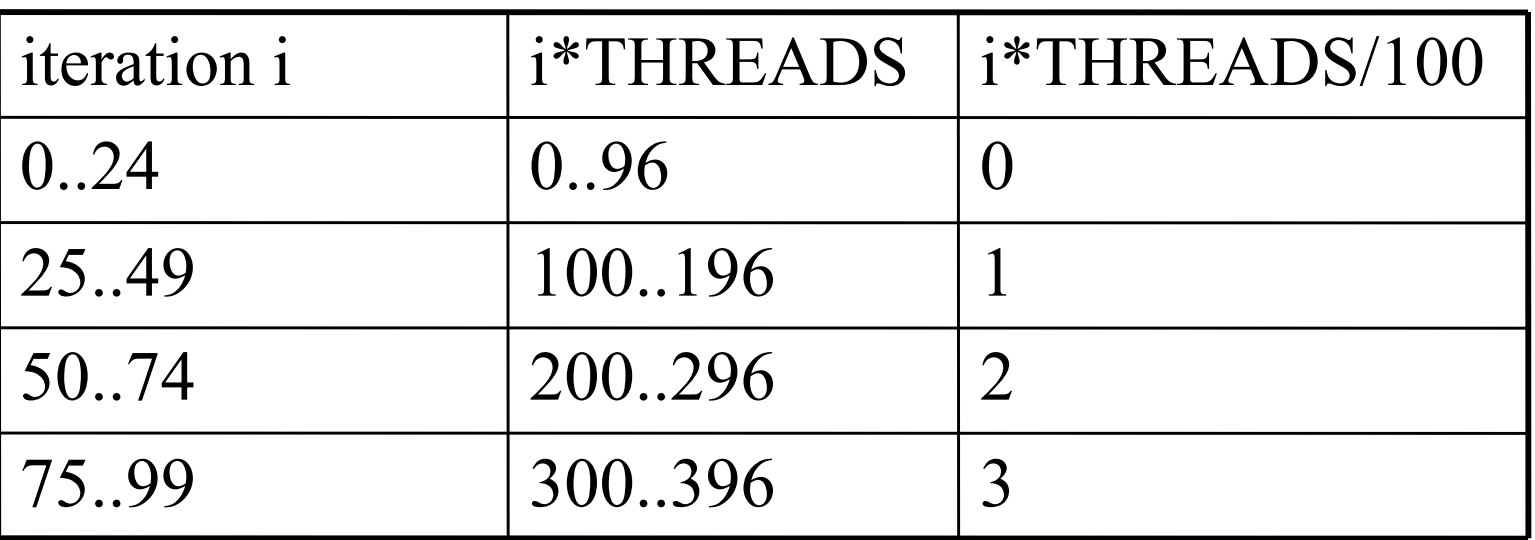

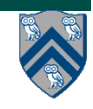

# **Synchronization in UPC**

- **• Barriers (blocking)** 
	- **—upc\_barrier** 
		- **like "next" operation in HJ**
- **• Split-phase barriers (non-blocking)** 
	- **—upc\_notify**
		- **like explicit (non-blocking) signal on an HJ phaser**
	- **—upc\_wait** 
		- **upc\_wait is like explicit wait on an HJ phaser**
- **• Lock primitives** 
	- **—void upc\_lock(upc\_lock\_t \*l)**
	- **—int upc\_lock\_attempt(upc\_lock\_t \*l) // like trylock()**
	- **—void upc\_unlock(upc\_lock\_t \*l)**

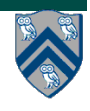

### **UPC++ library: a "Compiler-Free" Approach for PGAS (source: LBNL)**

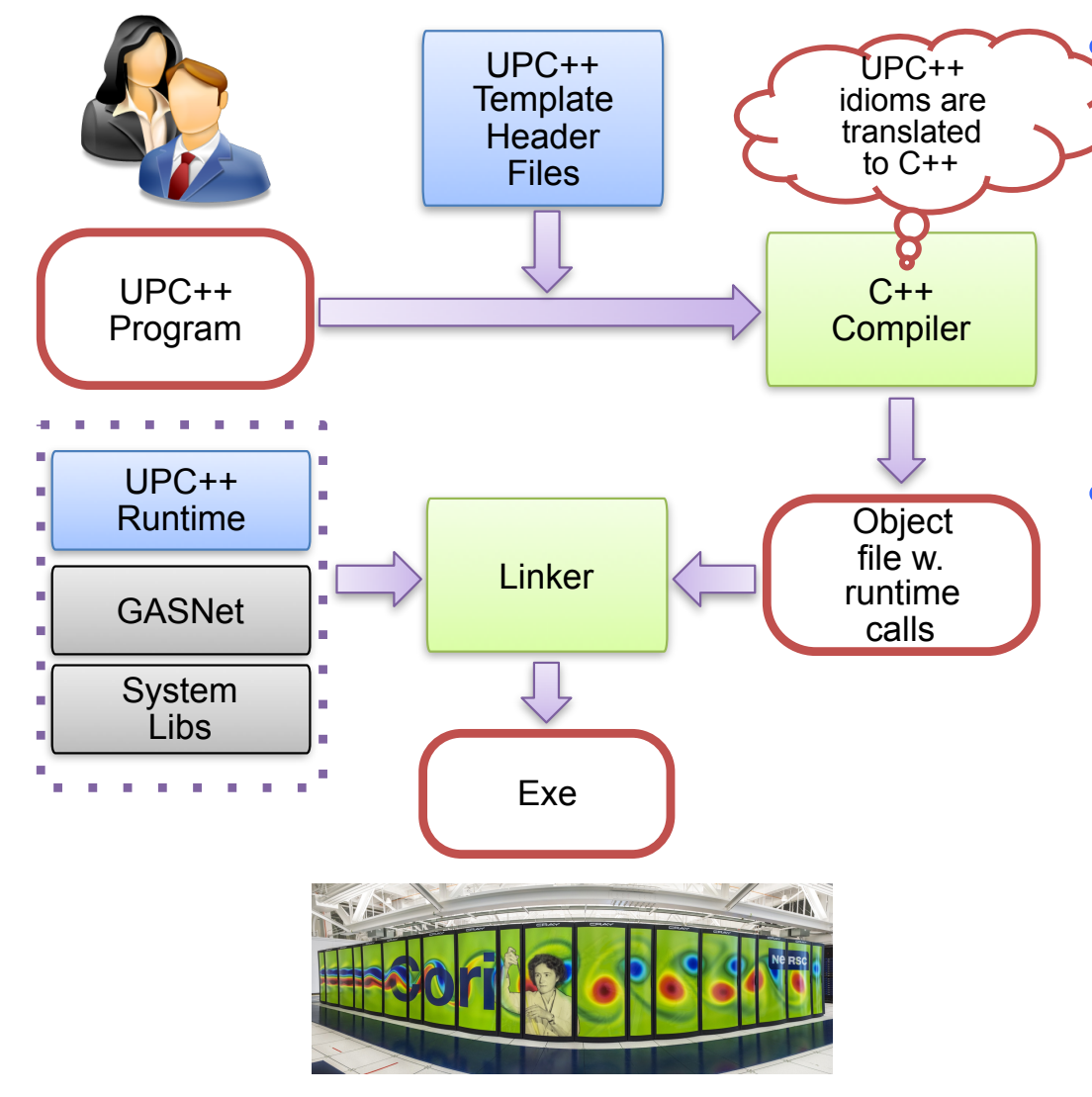

#### Leverage C++ standards and compilers

- Implement UPC++ as a C++ template library
- C++ templates can be used as a mini-language to extend  $C++$  syntax

#### • Many new features in C++11

- E.g., type inference, variadic templates, lambda functions, r-value references
- $-$  C++ 11 is well-supported by major compilers

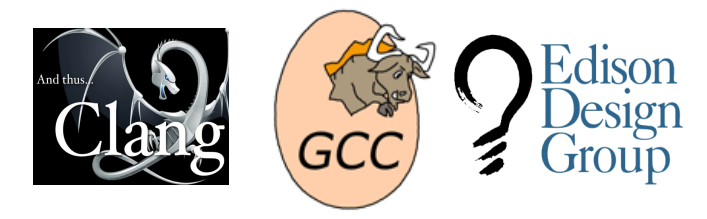

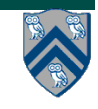

### **Habanero-UPC++: Extending UPC++ with Task Parallelism (LBNL, Rice)**

```
1. finish ( [capture_list1] () {
2. // Any Habanero dynamic tasking constructs
3. . . . // finish, async, asyncAwait
4. . . . 
5. // Remote function invocation
6. asyncAt ( destPlace, [capture_list2] ( ) { 
7. Statements;
8. });
9. . . . 
10. // Remote copy with completion signal in result
11. asyncCopy ( src, dest, count, ddf=NULL );
12. . . .
13. asyncAwait(ddf, ….); // local
14.}); // waits for all local/remote async's to complete
```
"HabaneroUPC++: A Compiler-free PGAS Library." V. Kumar, Y. Zheng, V. Cavé, Z. Budimlić, V. Sarkar, PGAS 2015.

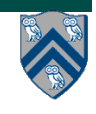

### **Example code structure from an application run on ORNL supercomputer (LSMS)**

```
MPI version: 
// Post MPI_IRecv() calls 
. . . 
// Post MPI_ISend() calls 
. . . 
// Perform all MPI_Wait() 
// calls 
. . . 
// Perform tasks
// Each task needs results 
// from two MPI_IRecv() calls
\ldots async(...)
                                  Habanero-UPC++ version:
```
// Issue one-sided // asyncCopy() calls . . . // Issue data-driven tasks // in any order without any // wait/barrier operations hcpp::asyncAwait( result1, result2,  $[-]() \{ task body \};$ . . .

**MPI version waits for all IRecv() calls to complete before executing all tasks (like a barrier)**

**Habanero-UPC++ version specifies that each asyncAwait() task can complete when its two results become available from asyncCopy() calls**

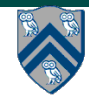